Antragsteller(in): Name, Vorname Nummer des Unternehmens (bitte immer angeben) Nummer des Unternehmens (bitte immer angeben)

**276 07**

## **Anlage 2 zum Antrag auf Teilnahme am Programm Entwicklung von Umwelt, Landwirtschaft und Landschaft – EULLa Programmteil M: Vertragsnaturschutz Acker – Ackerwildkräuter**

Diese Spalten sind vom Antragsteller auszufüllen! **Diese Spalten sind vom Fachberater auszufüllen!**

## **Antragsteller wünscht bei Flächenbegutachtung dabei zu sein:** □

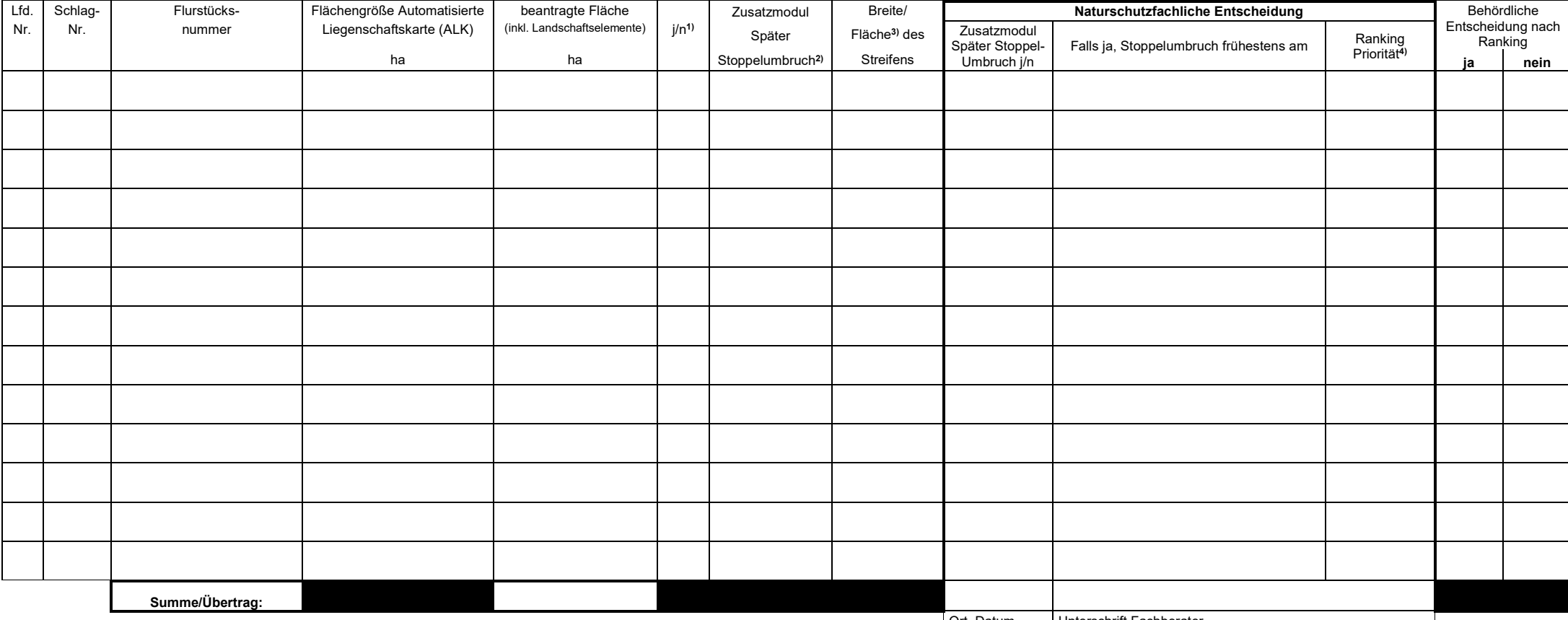

Ort, Datum Unterschrift Fachberater

**1) Bitte angeben, ob eine Nutzungsberechtigung für die beantragten Flächen vorgelegt werden kann.**

**2) Bitte zutreffendes ankreuzen.**

**3) Breite mindestens 5 und höchstens 20 Meter; in Ausnahmefällen können ganze Flurstücke/Schläge bis maximal 2 ha aufgenommen werden bzw. Sonderregelungen**

**nach naturschutzfachlicher Begutachtung und Genehmigung der KV**

**4) Gemäß den im jeweiligen Antragsjahr geltenden Auswahlkriterien**

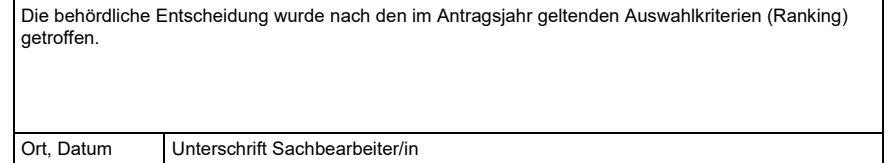